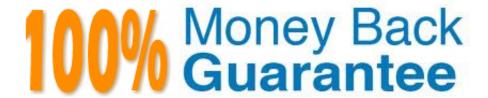

Vendor: Veritas

Exam Code: VCS-255

**Exam Name:**Administration of Veritas Storage

Foundation 6.1 for UNIX

Version: Demo

| QUESTION 1                                                                                                    |
|----------------------------------------------------------------------------------------------------|
| What is the virtual object that Volume Manager uses to represent the structured or ordered collection of subdisks?                   |
| A. Volume                                                                                                    |
| B. Plex                                                                                                    |
| C. Vmdisk                                                                                                    |
| D. Disk group                                                                                                    |
| Correct Answer: B                                                                                                    |
|                                                                                                    |
| QUESTION 2                                                                                                    |
| Which command deletes the datadg disk group?                                                                                         |
| A. vxdg remove datadg                                                                                                    |
| B. vxdg destroy datadg                                                                                                    |
| C. vxdg -g datadg destroy                                                                                                    |
| D. vxdg -g datadg remove                                                                                                    |
| Correct Answer: B                                                                                                    |
|                                                                                                    |
| QUESTION 3                                                                                                    |
| Which process must be running for a Veritas Operations Manager (VOM) managed host to be added to one or more VOM Management Servers? |
| A. vxsvc                                                                                                    |
| B. vxconfigd                                                                                                    |
| C. xprtld                                                                                                    |
| D. sfmcswd                                                                                                    |

# **QUESTION 4**

Refer to the exhibit.

Correct Answer: C

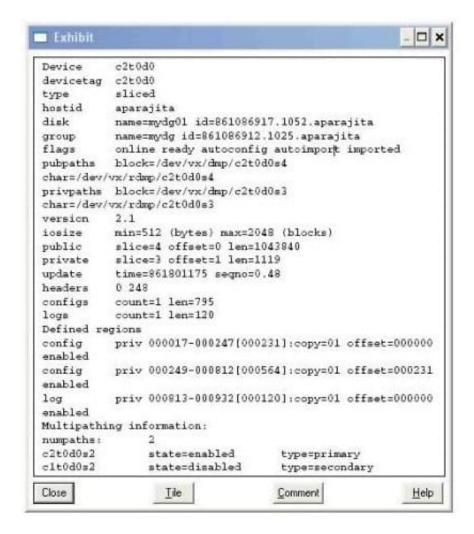

What is the disk access name for the device displayed in the vxdisk list output?

A. mydg01

B. c2t0d0

C. mydg

D. c1t0d0

Correct Answer: B

### **QUESTION 5**

What are the advantages of layered volumes? (Choose two.)

- A. Faster recovery time
- B. Use of more VM objects
- C. Better write performance

- D. Higher resiliency
- E. Less disk space usage

Correct Answer: AD

### **QUESTION 6**

At which point during the installation process do you register the product?

- A. during the Site Setup wizard
- B. after the Site Setup wizard
- C. during the bootstrap process
- D. after connecting power and appropriate devices

Correct Answer: A

#### **QUESTION 7**

Which statement is true about a volume where the kernel state is DETACHED?

- A. Object can transfer both system I/O and user I/O.
- B. Object can transfer system I/O only.
- C. Object can transfer user I/O only.
- D. Object is unable to transfer I/O.

Correct Answer: B

## **QUESTION 8**

Which two questions can be answered using the available graphical reports in the Control Center? (Select two.)

- A. Who is sending me spam?
- B. Which compliance policies are firing?
- C. Which IP addresses are invalid?
- D. Which LDAP servers are sending me viruses?

Correct Answer: AB

#### **QUESTION 9**

| Which command displays the amount of free space in the configuration database of the datadg disk group? |
|----------------------------------------------------------------------------------------------------|
| A. vxdg -g datadg free                                                                                  |
| B. vxdg -g datadg list                                                                                  |
| C. vxdg free datadg                                                                                     |
| D. vxdg list datadg                                                                                     |
| Correct Answer: D                                                                                       |
|                                                                                                    |
| QUESTION 10                                                                                             |
| Output from vxprint -g diskgroup -htr shows a plex with a state of NODEVICE. What does this indicate?   |
| A. The private region is accessible.                                                                    |
| B. The private region is inaccessible.                                                                  |
| C. The disk media is in a FAILING state.                                                                |
| D. The subdisks are relocated.                                                                          |
| Correct Answer: B                                                                                       |
|                                                                                                    |
| QUESTION 11                                                                                             |
| Which command can be used to refresh the information about the disks?                                   |
| A. vxdctl enable                                                                                        |
| B. vxdctl rescan                                                                                        |
| C. vxdisk rescan                                                                                        |
| D. vxdisk enable                                                                                        |
| Correct Answer: A                                                                                       |
|                                                                                                    |
| QUESTION 12                                                                                             |
|                                                                                                    |
| Which commands display plex, volume, and kernel states? (Choose two.)                                   |
|                                                                                                    |
| Which commands display plex, volume, and kernel states? (Choose two.)                                   |
| Which commands display plex, volume, and kernel states? (Choose two.)  A. vxcat                         |

E. vxstate

Correct Answer: CD